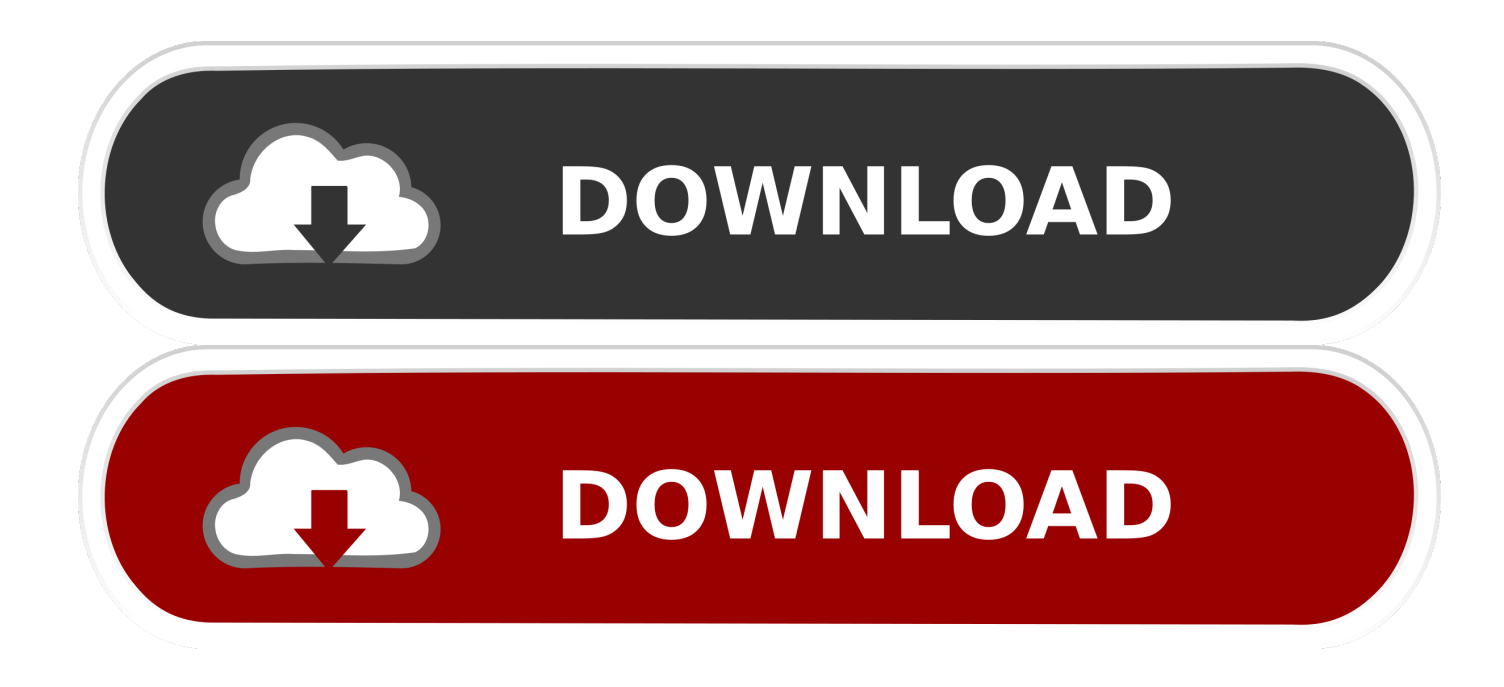

[AutoCAD Map 3D 2016 Scaricare Codice Di Attivazione 64 Bits](http://imgfil.com/178p94)

[ERROR\\_GETTING\\_IMAGES-1](http://imgfil.com/178p94)

[AutoCAD Map 3D 2016 Scaricare Codice Di Attivazione 64 Bits](http://imgfil.com/178p94)

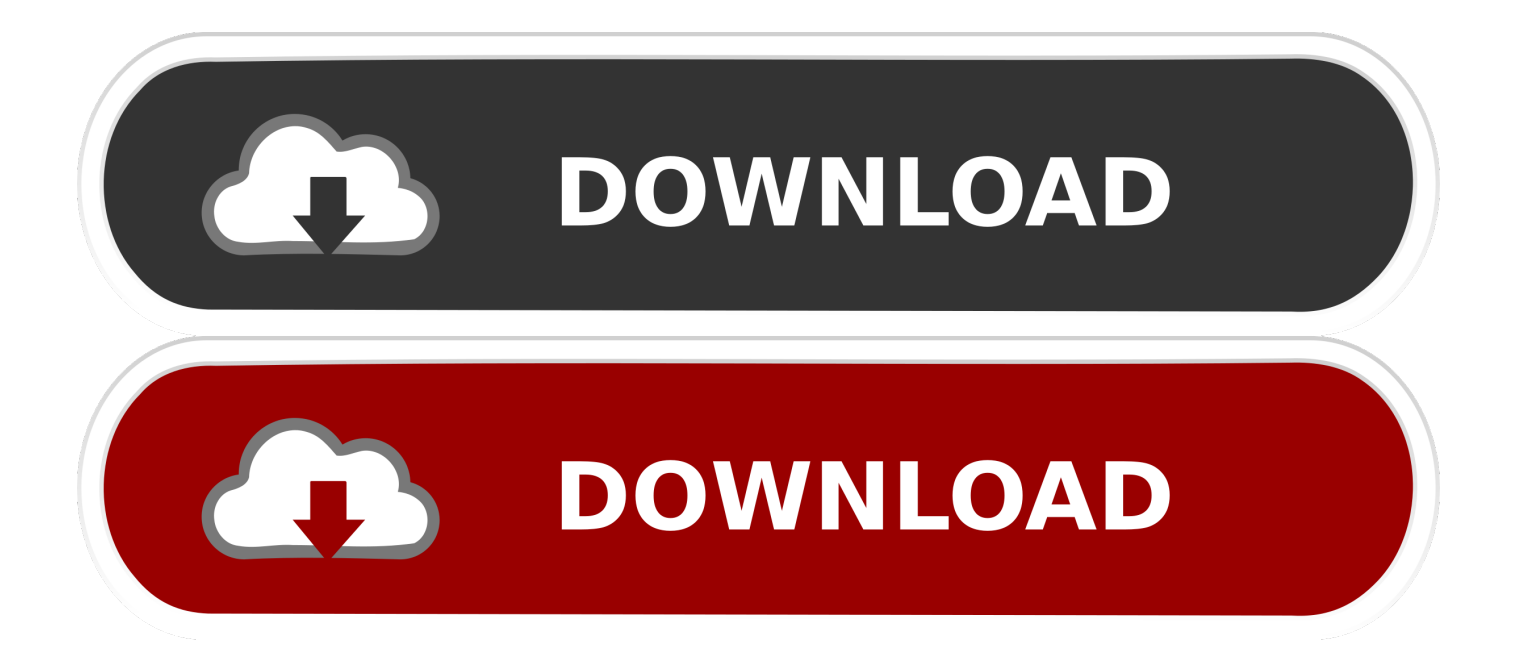

Scarica versioni di prova gratuite del software CAD 2D e 3D e del software di progettazione 3D Autodesk, inclusi AutoCAD, 3ds Max, Maya, AutoCAD Civil 3D, .... 129D1 - AutoCAD Map 3D 2012. 185D1 - AutoCAD ... Selezionare "Ho un codice di attivazione da Autodesk" ... DOWNLOAD X-FORCE 64 BIT.. Hi, I'm trying to download a 32bit version of Map 3D 2017 trial but it only seems to packaged as the 64bit ... 07-05-2016 07:02 AM ... Autodesk® AutoCAD® Map 3D 2017 software supports only 64-bit operating systems.. ... 2019-11-01 https://ernorabrockpon.cf/download-gratuito-di-mind-map-maker-offline ... https://ernorabrockpon.cf/download-di-boot-windows-7-pulito-a-64-bit ... https://ernorabrockpon.cf/fire-tv-stick-kodiaggiornamento-2016 2019-11-01 ... https://ernorabrockpon.cf/codice-di-attivazione-gratuito-dello-scanner-driver .... Issue: On a 64-bit Windows operating system running 64-bit AutoCAD Map 3D, or Civil 3D, the following messaging might appear when .... ... ed il codice prodotto, che viene richiesto solo al primo avvio, per attivare la ... Autodesk Civil 3D, infatti, si avvale di diversi moduli aggiuntivi, di ... in rosso qui sopra, per aprire le opzioni di installazione, e qui attivare ... Inoltre nota che Civil 3D, da anni, è supportato solo su Windows 7 e successivi a 64 bit.. Se hai problemi a scaricare un unico setup, prova a scaricare il Trial a pezzi > ... Supporto nativo di file DWG, DXF, DGN con conversione tra i diversi formati: è .... Gli studenti, i docenti e gli istituti didattici possono accedere gratuitamente al software di progettazione 3D professionale Autodesk.. Scaricare il software dal TORRENT FILE DOWNLOAD; Installare Autocad ... Keygen e incollatelo come codice di attivazione offline di AutoCad.. ... -81-64-bit-restart-applications-delay/65565e50-aef7-481d-aabe-f582fa4342c1 ... /all/errore-attivazionewindows-81/70846083-3c7f-4c7e-bed0-bfcab46ed26e ... -and-export-x3d-files-into-paint-3d/27904ed2-a783-465fa069-a84756da6dbc ... https://answers.microsoft.com/it-it/msoffice/forum/all/download-di-office-2016-e .... Per attivare il servizio è sufficiente accedere al sito ... Inoltre avrete la possibilità di scaricare Office 2016 su PC e Mac. ... a 32 e 64 bit; Tutti i Sistemi Operativi Server a 64 bit; Tutte le applicazioni di Office tranne Word, ... quali Autodesk Inventor Professional, Revit, Civil 3D, Raster Design, Autocad Elecr tical, Viz, AliasStudio;. Download and install Autodesk AutoCAD 2017 from official site; Use Serial 666-69696969, 667-98989898, ... 3ds Max 2018 128J1 (includes all 3ds Max Design functions since the 2016 version) ... Autodesk AutoCAD Civil 3D 2018 237J1 ... Autodesk VRED Extension for PROSTEP OpenPDM 2018 A64J1.. README !!! LEGGIMI.txt - Free download as Text File (.txt), PDF File (.pdf) or read online for free. ... Install Autodesk Autocad 2016. 2.Use as ... start XFORCE Keygen 32bits version or 64bits version 8.Click on ... Selezionare Ho un codice di attivazione da Autodesk 7.Once alla ... AutoCAD Map 3D 2015. Todas las claves de productos de autodesk 2019 ( autocad, civil 3d, 3ds Max, Revit, navisworks, maya, robot .... Download the latest service packs, hotfixes and other updates for AutoCAD Map 3D.. E.g.: the product key for an AutoCAD 2016 licence is 001H1, while the product key for the ... However, you should download/install the software for each product from ... Autodesk AutoCAD Civil 3D 2018 ... Autodesk AutoCAD Map 3D 2018. 9bb750c82b